- https://info-bw.de/

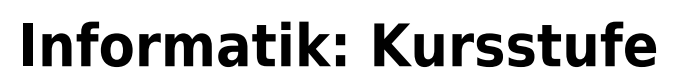

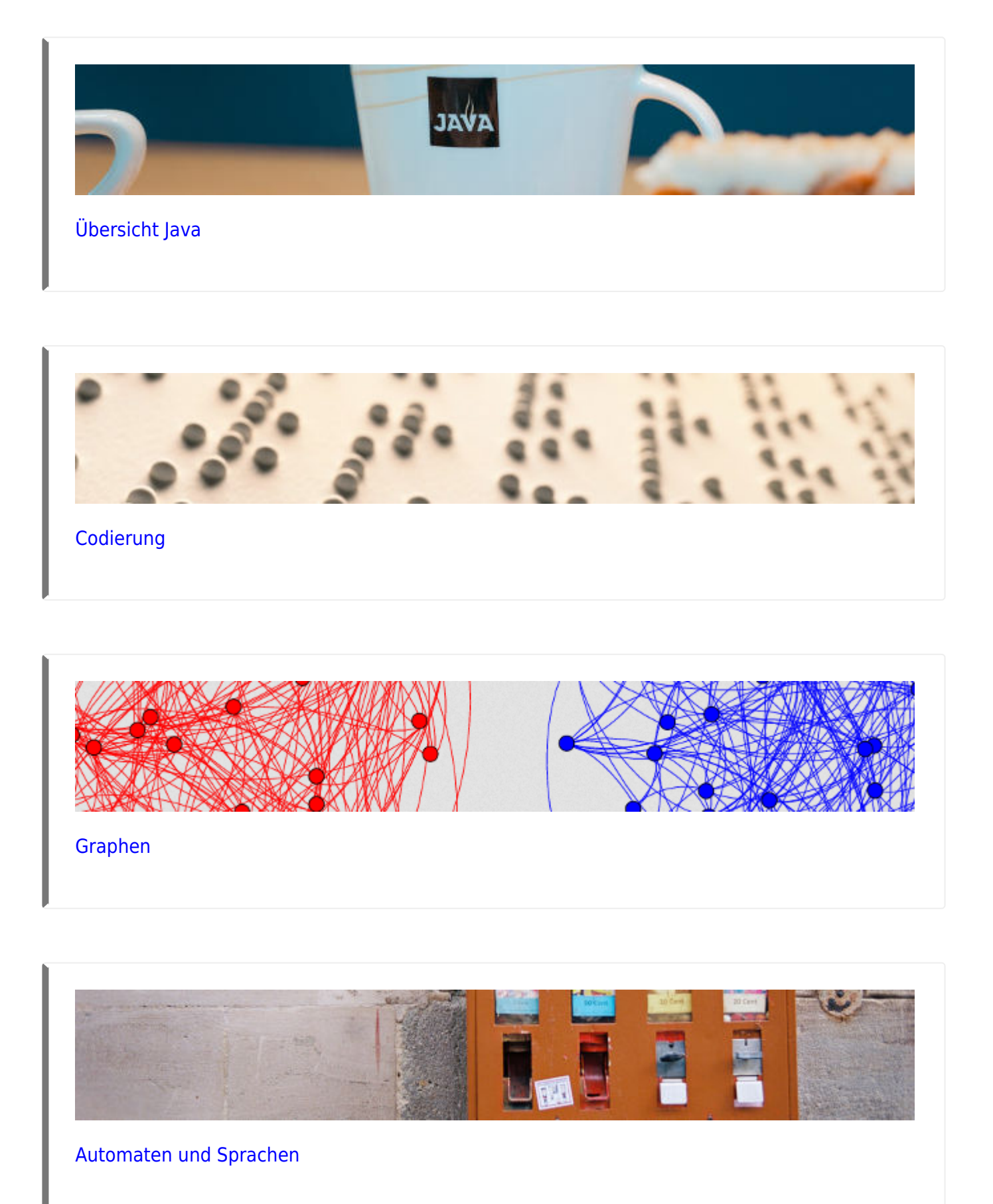

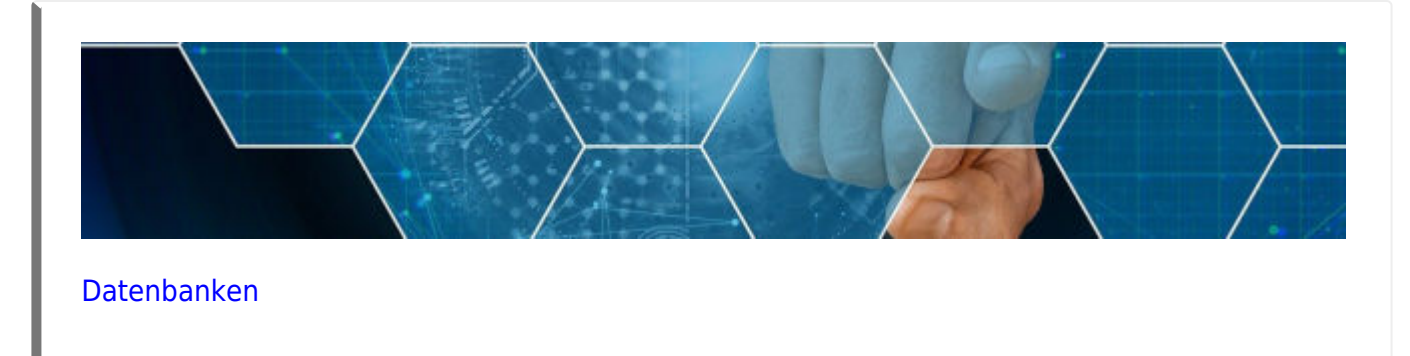

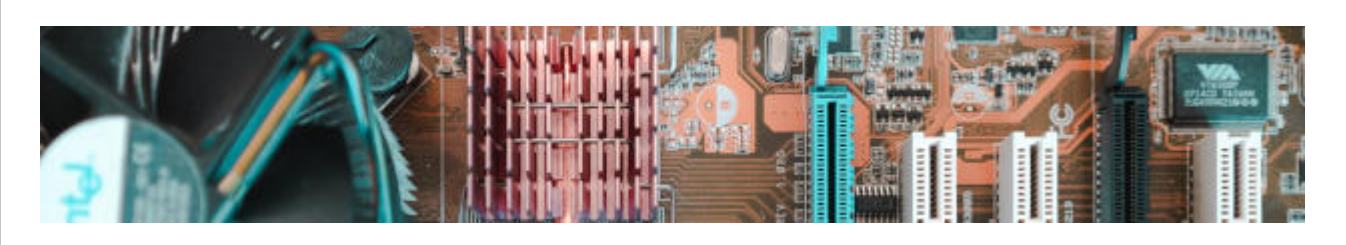

[Technische Informatik](https://info-bw.de/faecher:informatik:oberstufe:techinf:start)

# **Kryptographie**

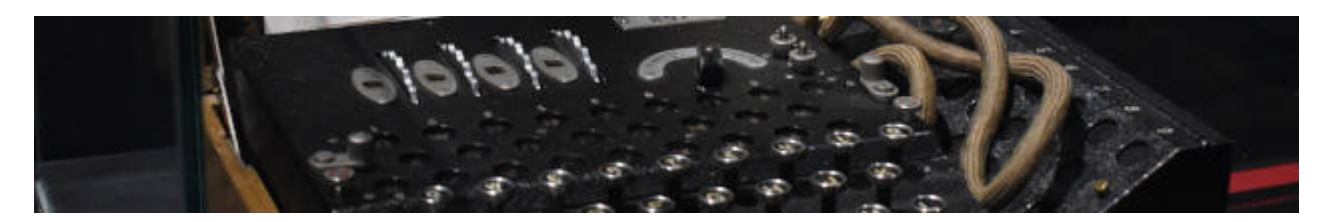

**[Kryptographie](https://info-bw.de/faecher:informatik:oberstufe:kryptographie:start)** 

#### **Netzwerke**

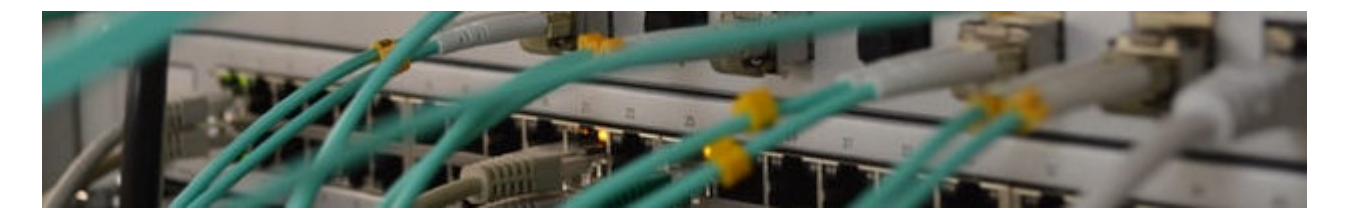

[Netzwerke](https://info-bw.de/faecher:informatik:oberstufe:netzwerke:start)

## **Webtechniken: HTML und CSS**

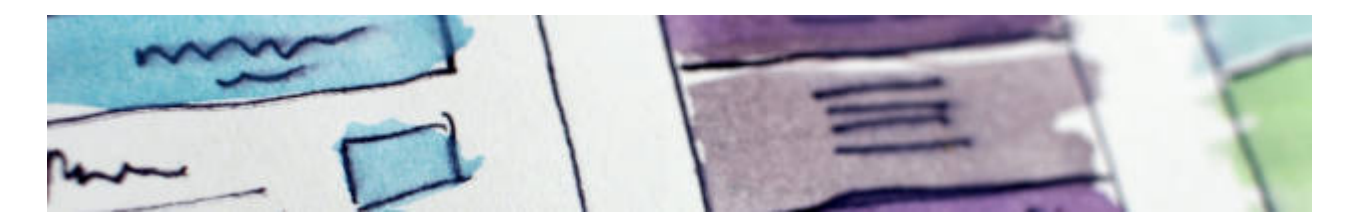

[Webtechniken](https://info-bw.de/faecher:informatik:oberstufe:html:start)

#### **Algorithmen**

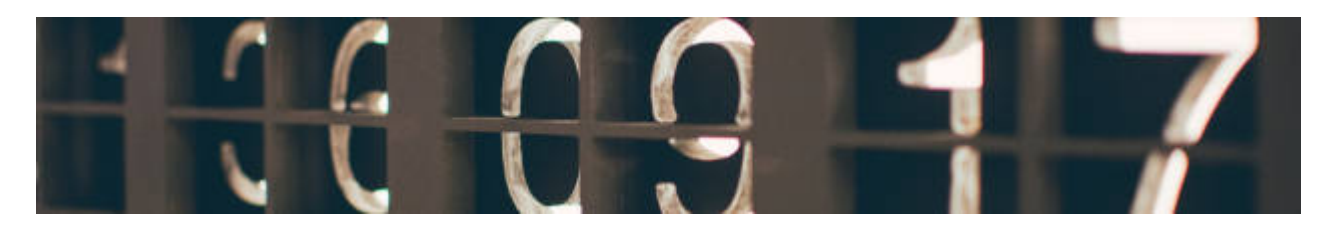

[Algorithmen](https://info-bw.de/faecher:informatik:oberstufe:algorithmen:start)

#### **PHP**

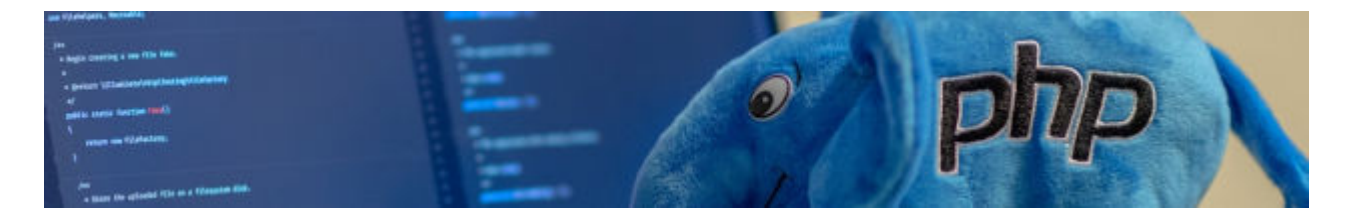

• [PHP](https://info-bw.de/faecher:informatik:oberstufe:php:start)

#### **Versionsverwaltung**

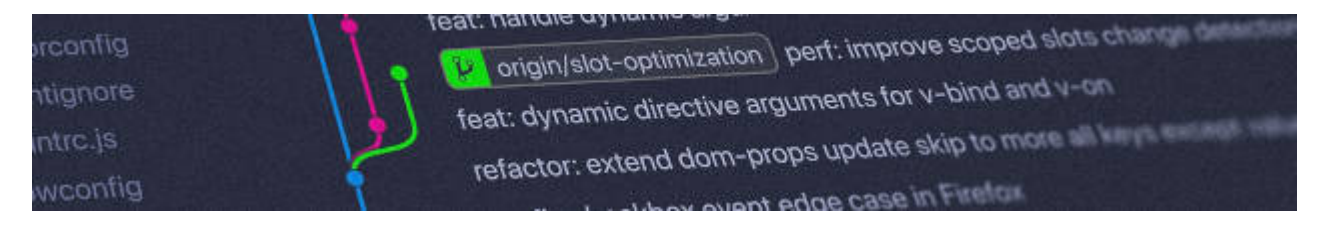

[Versionsverwaltung: Einführung in GIT](https://info-bw.de/faecher:informatik:oberstufe:git:start)

## **Informatik und Gesellschaft**

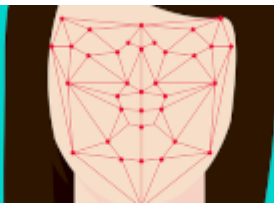

• [Informatik und Gesellschaft](https://info-bw.de/faecher:informatik:oberstufe:info_gesellschaft:start)

## **Softwareprojekt**

![](_page_3_Picture_4.jpeg)

[Softwareprojekt](https://info-bw.de/faecher:informatik:oberstufe:softwareprojekt:start)

## **Machine Learning**

![](_page_3_Picture_7.jpeg)

• [Machine Learning](https://info-bw.de/faecher:informatik:oberstufe:machine_learning:start)

#### **Glossar**

![](_page_3_Picture_10.jpeg)

• [Informatik Oberstufe: Glossar](https://info-bw.de/faecher:informatik:oberstufe:glossar:start)

#### **GFS-Themen**

[GFS-Themen](https://info-bw.de/faecher:informatik:oberstufe:gfsthemen:start)

## **Projekte**

[Serversetup und Dienste im Netz](https://info-bw.de/faecher:informatik:oberstufe:serversetup:start)

From: <https://info-bw.de/> -

Permanent link: **<https://info-bw.de/faecher:informatik:oberstufe:start?rev=1697701249>**

Last update: **19.10.2023 07:40**

![](_page_4_Picture_7.jpeg)